# Package 'ttutils'

April 4, 2022

<span id="page-0-1"></span><span id="page-0-0"></span>Version 1.0-1.1 Date 2009-06-18 Title Utility Functions Author Thorn Thaler <thorn.thaler@thothal.com> Maintainer Thorn Thaler <thorn.thaler@thothal.com> Description Contains some auxiliary functions. License GPL-2 Repository CRAN Date/Publication 2022-04-04 09:25:58 UTC NeedsCompilation no

## R topics documented:

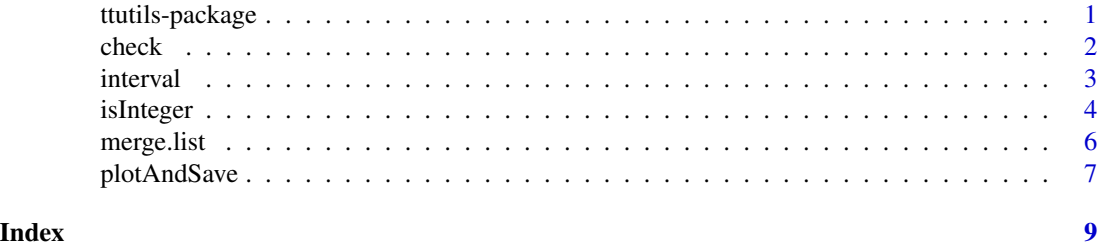

ttutils-package *Utility Functions*

#### Description

The package ttutils contains some auxiliary functions.

See section 'Index' for a list of exported functions. Section 'Internals' lists the internal functions of the package, which are not exported but may be referenced by ttutils:::. functionName.

#### Details

<span id="page-1-0"></span>2 check and the check of the check of the check of the check of the check of the check of the check

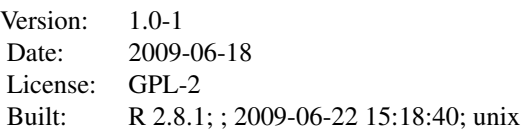

#### Index

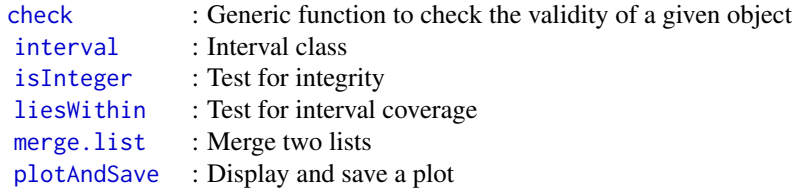

#### Internals

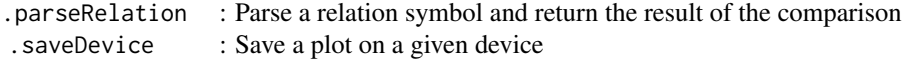

#### Author(s)

Thorn Thaler <thorn.thaler@thothal.com> Maintainer: Thorn Thaler <thorn.thaler@thothal.com>

<span id="page-1-1"></span>check *Check Objects*

### Description

check is a generic function that tests the validity of a given object.

#### Usage

check(object, ...)

#### Arguments

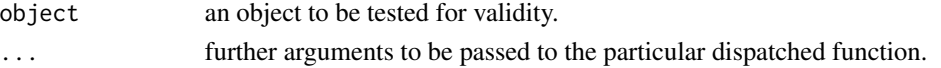

#### <span id="page-2-0"></span>interval 3

#### Details

check tests if a given object meets the formal requirements of being a valid object of its class. If the test fails, additional warnings should be provided, giving some information why the test failed.

#### Value

returns TRUE if object passes the validity test for the specific class and FALSE otherwise.

#### Note

R's dispatching mechanism determines the class of a given object and then calls the function check.<class-name>. If no specific check function is found, check.default is called. The function check.default does not make much sense, for the purpose of check is to test the validity for a *specific class*. Hence, check.default simply returns FALSE together with a warning message that no specific check.<class-name> function was found.

The dispatching mechanism has immediately two consequences:

- 1. a class specific check routine need not to check whether the object belongs to the class itself, because if it would not, the function would not have been called.
- 2. if no specific check routine is found, the result for a call of check will be FALSE, since in this case the default function is called which will return FALSE in any case.

#### Author(s)

Thorn Thaler

<span id="page-2-1"></span>interval *Interval Class*

#### <span id="page-2-2"></span>**Description**

interval constructs an object of class interval representing an interval.

liesWithin checks if a number lies within a given interval.

#### Usage

```
interval(lower, upper, left=c(">=", ">"), right=c("<=", "<"))
```
liesWithin(x, int)

#### <span id="page-3-0"></span>Arguments

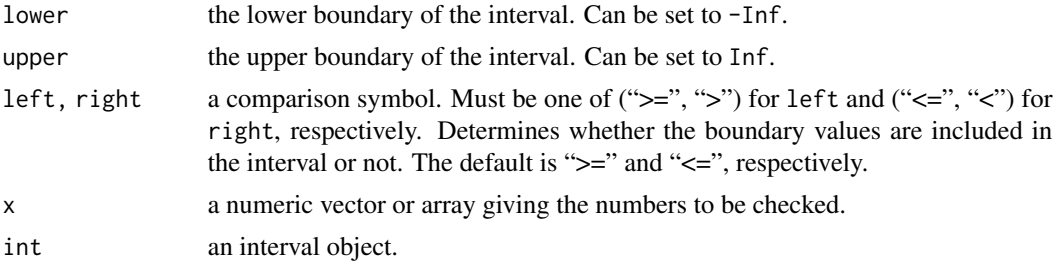

#### Value

interval returns an object of class interval containing the following components:

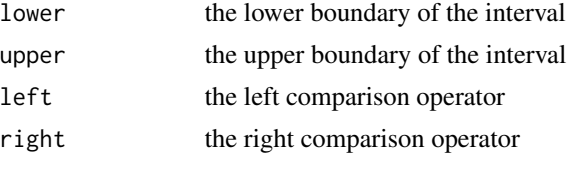

liesWithin returns TRUE if the given number lies within the interval and FALSE otherwise.

#### Author(s)

Thorn Thaler

#### Examples

 $i \leftarrow interval(-3, 3, left='')$ 

liesWithin(-3:5, i)

<span id="page-3-1"></span>isInteger *Test For Integrity*

#### Description

isInteger tests if a given number is an integer.

#### Usage

isInteger(n, tol = .Machine\$double.eps)

#### Arguments

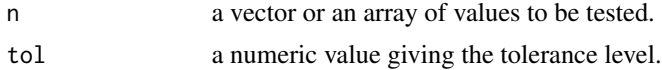

#### <span id="page-4-0"></span>isInteger 55 September 2014 and 2014 and 2014 and 2014 and 2014 and 2014 and 2014 and 2014 and 2014 and 2014 and 2014 and 2014 and 2014 and 2014 and 2014 and 2014 and 2014 and 2014 and 2014 and 2014 and 2014 and 2014 and 2

#### Details

As opposed to [is.integer](#page-0-1) this function tests for integrity of a given value, rather than being of *type* integer.

In R integers are specified by the suffix L (e.g. 1L), whereas all other numbers are of class [numeric](#page-0-1) independent of their value. The function [is.integer](#page-0-1) does not test whether a given variable has an integer value, but whether it belongs to the class [integer](#page-0-1).

In contrast, the function isInteger compares the difference between its argument and its rounded argument. If it is smaller than some predefined tolerance level, the variable is regarded as integer.

#### Value

TRUE if the argument n has an integer value, FALSE otherwise.

#### Note

The R function [c](#page-0-1) concatenates its argument and forms a vector. In doing so, it coerces the values to a common type. Hence, attention has to be paid, because isInteger may give some unexpected results in this case. The R command [list](#page-0-1), however, does not coerce its arguments (see the example).

#### Author(s)

Thorn Thaler

#### See Also

[is.integer](#page-0-1)

#### Examples

```
# isInteger tests if the _value_ of a variable is an integer
# 'c' as opposed to 'list' coerces its arguments!
isInteger(c("test", 1, 2, 2.1)) # FALSE FALSE FALSE FALSE
isInteger(list("test", 1, 2, 2.1)) # FALSE TRUE TRUE FALSE
class(1L) # integer
typeof(1L) # integer
class(1) # numeric
typeof(1) # double
# is.integer tests if the _class_ of a variable is 'integer'
is.integer(c("test", 1, 2)) # FALSE
is.integer(list("test", 1, 2)) # FALSE
is.integer(1) # FALSE
is.integer(1L) # TRUE
```
<span id="page-5-1"></span><span id="page-5-0"></span>

#### Description

merge.list merges two lists. If there are identical names in both lists, only the elements of the first list are considered.

#### Usage

```
## S3 method for class 'list'
merge(x, y = NULL, mergeUnnamed = TRUE, ...)
```
#### Arguments

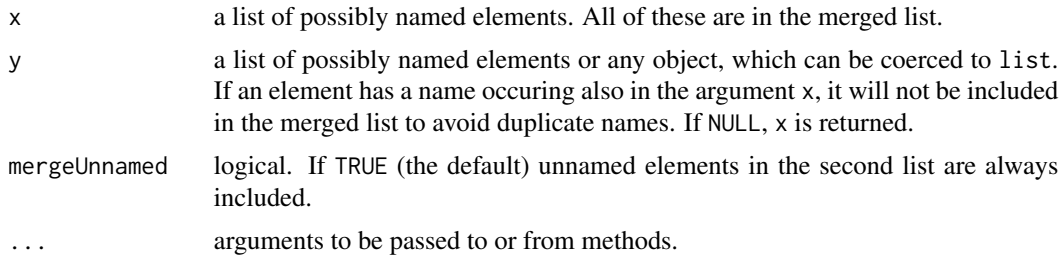

#### Details

The purpose of this function is to merge two lists (e.g. argument lists). If a named element is found as well in the first list as in the second, only the value of the element in the first list is considered. One can think of the second list as a list of default values, which should be considered only if they are not set explicitly in the first list.

Unnamed elements in y are included in the merged list only if mergeUnnamed is TRUE.

#### Value

a list containing all elements of the argument x and those of y having names not occuring in x.

#### Author(s)

Thorn Thaler

#### Examples

```
merge(list(a=1, b="test"), list(3, b=2)) # list(a=1, b="test", 3)
merge(list(1), "test") \qquad \qquad # list(1, "test")merge(list(1), "test", FALSE) # list(1)merge(list(1)) \qquad \qquad # list(1)merge(list(1, a=2, b=3), list(2, b=4)) # list(1, a=2, b=3, 2)
merge(list(1), list(2, b=3), FALSE) # list(1, b=3)
```
#### <span id="page-6-0"></span>plotAndSave 7

```
a <- list(1, 2, 3)
b <- list("a", "b", "c")
names(a)[2] <- names(b)[2] <- "z"
all.equal(merge(a, b), list(1, z=2, 3, "a", "c")) # TRUE
```
#### <span id="page-6-1"></span>plotAndSave *Display And Save A Plot*

#### Description

plotAndSave saves a plot as "pdf", "(e)ps", "jp(e)g", "png", "bmp", "tiff", "emf" and/or "wmf" and additionally displays the plot.

#### Usage

```
plotAndSave(plot.func, plot.name, ..., folder=getwd(),
         format=c("eps", "pdf"),
         options=list(eps = list(onefile=TRUE, horizontal=FALSE,
                                 paper="special",
                                 width=7, height=7),
                      ps = list(onefile=TRUE, horizontal=FALSE,
                                 paper="special",
                                 width=7, height=7),
                      pdf = list(onefile=TRUE)),
         do.plot=TRUE, do.return=do.plot)
```
#### Arguments

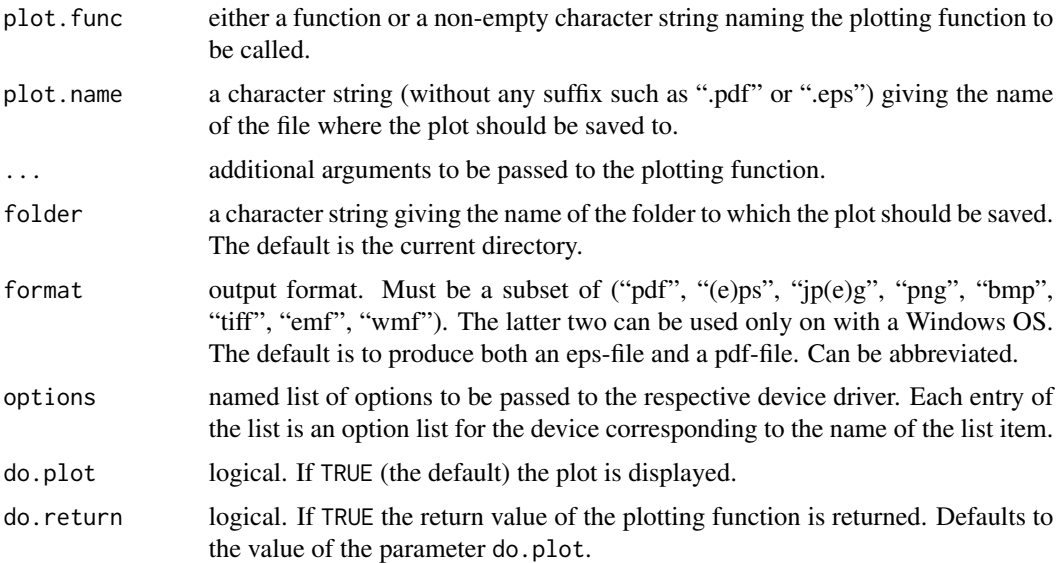

#### <span id="page-7-0"></span>Details

The purpose of this function is to produce a plot on the monitor and to save it to a file simultaneously.

The file name must be given without any file-suffix. Depending on the argument format the function then generates the respective file with the appropriate suffix. The path should not be included in the file name, since the location where the files should be saved to is controlled by the parameter folder.

The function needs a plotting function to be defined, which actually does the plotting itself. Additional arguments (e.g. further graphical parameters) can be passed to plotAndSave, which in turn, passes these arguments down to the plotting function,

The parameters of devices are controlled by the arguments options.

#### Value

the return value of the plotting function.

#### Note

When using Trellis plots from package **lattice** one has to assure that the plotting function actually *does* the plotting. Since the default behaviour of Trellis plots is just to return the Trellis object, one should wrap the call to the particular **lattice** function in a call of the function print. The generic function print ensures that the plot is displayed and not just returned as an object.

#### Author(s)

Thorn Thaler

#### See Also

[pdf](#page-0-1), [postscript](#page-0-1), [jpeg](#page-0-1), [png](#page-0-1), [bmp](#page-0-1), [tiff](#page-0-1)

#### Examples

```
## Not run:
## Plotting Function
# For 'lattice' graphics:
# WRONG:
# f \leftarrow function(x, \ldots) xyplot(x \sim sin(x), \ldots)# CORRECT:
# f \leftarrow function(x, \ldots) print(xyplot(x\text{-}sin(x), \ldots))f \leftarrow function(x, \ldots) plot(x, sin(x), col=2, type="1", \ldots)# Save the plot as "Sine_Function.pdf" in the current folder
# and add a title to the plot
plotAndSave(f, "Sine_Function", x=seq(-pi, pi, length=100),
             main="Sine-Function", format="pd")
```
## End(Not run)

# <span id="page-8-0"></span>Index

```
∗ package
    ttutils-package, 1
bmp, 8
c, 5
check, 2, 2
integer, 5
interval, 2, 3
is.integer, 5
isInteger, 2, 4
jpeg, 8
liesWithin, 2
liesWithin (interval), 3
list, 5
merge.list, 2, 6
numeric, 5
pdf, 8
plotAndSave, 2, 7
png, 8
postscript, 8
tiff, 8
ttutils (ttutils-package), 1
ttutils-package, 1
```